# MANAGEMENT TOOLBAR ASSOCIATED WITH ANY ITEM

Landpark, comprehensive IT Asset Tracking and ITIL Help Desk solutions

# MANAGEMENT TOOLBAR ASSOCIATED WITH ANY ITEM

This computer is under guarantee with a maintenance agreement \* <u>\_ D ></u>^ Save ⊆lose 0 Computers Details Connections Software Users Other Computer type Workstation **•**... Computer state Activated Acquisition Purchase 27/10/2007 -Internal code Inventory date 31/10/2007 00:00:00 PC-EXEMPLE Computer name CHAMBORD Serial number N5659842687133 ▼ ... Model History Manufacturer MSI MS-6380E 1.0 ▼ ... 8 i Memory 0.S. Microsoft Windows XP Summary 1535 Mb 6 Location - Processor ٠ AMD Athlon(tm) 64 3500+ - 2,2 GHz
 Intel(R) Pentium(R) 4 CPU 3.00GHz -Duplicate L) Hard disk drive Remote control 🔣 Hard disk drive 0 - 200000 Mo
 Hard disk drive 0 - 156327 Mo Management Contracts 📀 ė- 👰 Network interface card toolbar Carte D-Link DFE-530TX PCI Fast Ethernet (rev.A) -00-11-2F-E6-75-CD Assignment sheet 🖃 🦢 Keyboard Keyboard Standard 101/102-Key or Microsoft Natural PS/2 Ports Once the item is Communication port (COM1) Communication port (COM1)
 Communication port (COM1)
 Communication port (COM1) open, you will be 🕂 🚚 Monitors 🛛 able to view or mod-Samsung SyncMaster920N CD ROM ify all management 🖃 騙 Display adapter information RADEON 7500 🗆 🦏 Multimedia Standard game port 📣 USB Open Host Controller PCI to USB SiS 7001
 Open Host Controller PCI to USB SiS 7001 Extended Host Controller PCI to USB SiS Aladdin HASP Kev USB Root USB Root Hub
 USB Root Hub Support for USB |
 Aladdin USB Key Mouse Terminal Server Mouse Driver
 HID Mouse

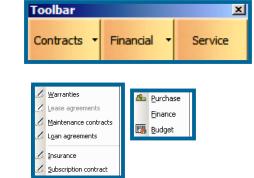

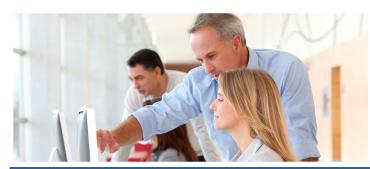

Affect this item to one or several guarantee contracts

Contract reference Contract type Service type Expiration date Start date Termination date Extension date Periodicity Expiration alert Alert date Comments

| Select con | tract 🔀                     |
|------------|-----------------------------|
| ⚠          | Link with another contract? |
| 0.         | i Non                       |

# GUARANTEE CONTRACT ASSOCIATED TO A PC OR ANY ITEM

|              |           | Characteristics    |            | Relat               | ed Items      | _      |   |
|--------------|-----------|--------------------|------------|---------------------|---------------|--------|---|
| Company:     | [         | Cerus Informatique |            |                     |               | ОК     | • |
| Contract rel | ference:  | CONT-GAR-04        |            |                     |               | Cancel | ¢ |
| Contract ty  | pe:       | Annual             |            |                     |               | Print  | 1 |
| Service type | e: 0      | with invoice       |            |                     |               |        |   |
| Expiration d | late:     | 20/09/2014         |            |                     |               |        |   |
| Start date:  |           | 20/09/2012 🔻       |            | Termination date:   | 28/07/2014 💌  |        |   |
| Extension ty | ype:      | no extension       |            |                     |               |        |   |
| Extension s  | · ·       | 29/07/2011 🔻       |            | Extension end date: | 24/07/2012    |        |   |
| Periodicity: |           | Monthly            | <b>•</b> ] |                     | th of the 👻 🛄 |        |   |
| Expiration a | , i       | • Yes O Non        |            | Alert date:         | 24/06/2014 -  |        |   |
| Comments:    |           | to be renewed      |            | Hiore date.         | 21/00/2011    |        |   |
| comments:    |           | to be renewed      |            |                     | •             |        |   |
|              | l         |                    | _          |                     | •             |        |   |
| Amount:      | l         | 20,00              | )€         |                     |               |        |   |
| Supplier:    | Į         | DELL COMPUTER MON  | TPE        |                     | View sheet    |        | _ |
| Year /       | Amount    | Budget line ID     | Tag        | <br>Amour           | it used 🛛 🕅   | •      |   |
| 2 002        | 136,77‡   | E MAT-INFO         | Computers  |                     | 42 694,33€    |        |   |
| 2 003        | 240,00 \$ | E MAT-INFO         | Computers  |                     | 42 694,33€    |        | 8 |
| 2 004        | ••••••    | E MAT-INFO         | Computers  |                     | 42 694,33€    |        |   |
| 2 005        |           | E MAT-INFO         | Computers  |                     | 42 694,33€    |        |   |
| 2 006        | 103,894   |                    |            |                     |               |        |   |
|              |           |                    |            |                     |               |        |   |
| 4            |           | 1                  |            |                     | •             |        |   |

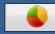

#### to be affected to a budget line

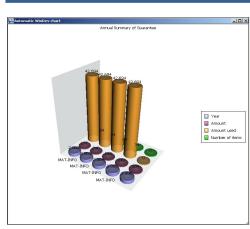

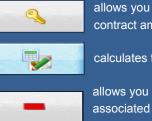

allows you to unlock the calculation of the annual contract amount

calculates the amounts of the annual contract

allows you to detach the selected line of the budget line associated

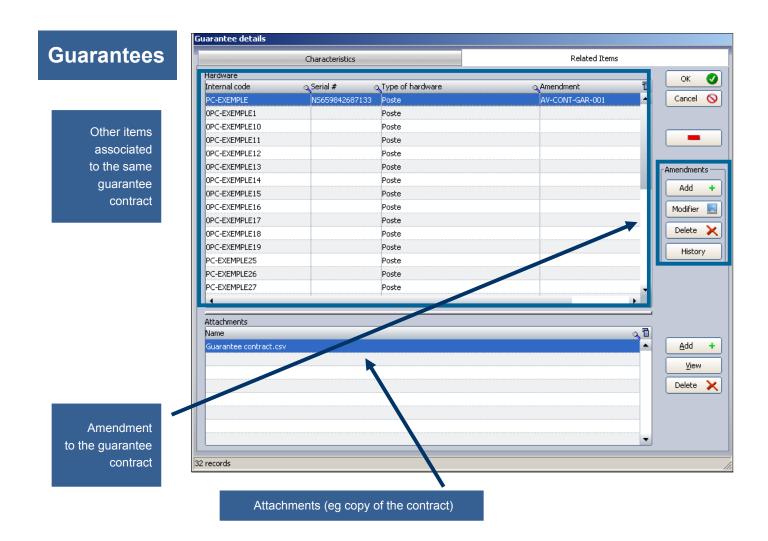

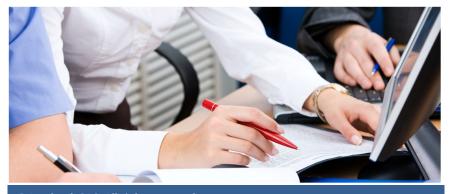

# MAINTENANCE ASSOCIATED TO A PC OR ANY ITEM

|                                  | Sheet of a main    | tenance co  | ontract                |           |             |            |            |         |        |   |
|----------------------------------|--------------------|-------------|------------------------|-----------|-------------|------------|------------|---------|--------|---|
| Maintenance                      |                    | Charac      | teristics              |           | _           | As         | sociated e | lements |        |   |
|                                  | Company :          | Ce          | erus Informatique      |           |             |            |            |         | ОК     | 0 |
| Affect this item to one          | Contract ID :      | C           | ONT-MAINT-01           |           |             |            |            |         | Cancel | 0 |
| or several maintenance contracts | Contract type:     | Ar          | nnual                  |           |             |            |            |         | Print  |   |
|                                  | Service type :     | 0           | nsite                  |           |             |            |            |         |        |   |
|                                  | Estimated time     | : 24        | t hours                |           |             |            |            |         |        |   |
| Contract ID                      | Start date:        | 27          | 7/09/2006 🔻            | т         | ermination  | date: 2    | 24/08/2007 | •       |        |   |
| Contract type                    | Extension type     | : Ar        | nnual                  |           |             |            |            |         |        |   |
| Service type                     | Overtime start     | date: 25    | 5/08/2008 👻            | c         | )vertime en | d date : 2 | 20/08/2009 |         |        |   |
| Estimated time                   | Periodicity:       | M           | ensuel 🗸               | -) D      | eadline :   | The 10th   | of the 🔻   |         |        |   |
| Start date                       | End contract al    | lert: 🦲     | • Yes 🔿 Non            | Ā         | lert date : | 2          | 21/07/2007 | •       |        |   |
| Termination date                 | Comments:          | M           | aintenance contract fo | r compute | er equipmen | <u>ر</u>   |            |         |        |   |
| Extension type                   |                    |             |                        |           |             |            |            | -       |        |   |
| Periodicity                      | Total amount :     |             | 3 500,00 €             |           |             |            |            |         | 9      |   |
| Overtime start time              | Supplier:          | HE          | EWLETT PACKARD         |           |             |            | View she   | et      |        |   |
| Overtime end time                | Year Tota          | al amount   | Budget line ID         | Tag       |             | Amount     | used       | ۲٦      | 9      | 2 |
| End contract alert               | 2 006              | 11 046,58€  | -                      | Compute   | ers         | 4          | 2 694,33€  |         |        |   |
| Periodicity                      | 2 007              | 42 000,00€  | MAT-INFO               | Compute   | ers         | 4          | 2 694,33€  |         | 6      |   |
| Total amount                     | 2 008              | 42 000,00€  | MAT-INFO               | Compute   | ers         | 4          | 2 694,33€  |         |        |   |
| elect contract                   |                    | 26 695,89€  | MAT-INFO               | Compute   | ers         | 4          | 2 694,33€  |         | -      | • |
| Link with another contract?      | Fiche d'un contrat | de maintena | nce                    |           |             |            | _          |         |        |   |

to be affected to a budget line

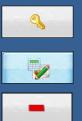

allows you to unlock the calculation of the annual contract amount

calculates the amounts of the annual contract

allows you to detach the selected line of the budget line associated

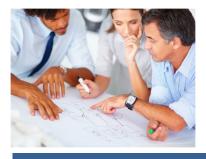

Non

Oui

| itenance        |                      | Characteristics     |                    | Associated elements | ;                     |
|-----------------|----------------------|---------------------|--------------------|---------------------|-----------------------|
|                 | Assets               |                     |                    |                     | ОК                    |
|                 | Internal code        |                     | Asset type         | ر Amendment 🖬       |                       |
| Other items as- | PC-EXEMPLE           | NS659842687133      | Poste              | AV-CONT-M           | Cancel                |
| sociated to the | PC-VENT - 10         | 6211231211123       | Poste              |                     |                       |
| same mainte-    | PC-VENT - 11         | 5645301324564       | Poste              |                     |                       |
| nance contract  | PC-VENT - 12         | 6542123154563       | Poste              |                     |                       |
|                 | PC-VENT - 13         | 34564654132         | Poste              |                     |                       |
|                 | PC-ADMI - 14         | 231231315           | Poste              |                     | <sub>C</sub> Amendmer |
|                 | PC-CMPT- 15          | 12313556654         | Poste              |                     | Add                   |
|                 | PC-INGL - 17         | 646545128645        | Poste              |                     | Add                   |
|                 | PC-INGL - 19         | 6546432154513       | Poste              |                     | Update                |
|                 | PC-INGL - 20         | 65412345864165      | Poste              |                     |                       |
|                 | PC-VENT - 21         | 12345646589         | Poste              |                     | Delete                |
|                 | PC-VENT - 22         | 231321232           | Puste              |                     | Histor                |
|                 | PC-VENT - 23         | 65412319105         | Poste              |                     |                       |
|                 | PC-VENT - 24         | 321213132123        | Poste              |                     |                       |
|                 | PC-VENT - 25         | 9451684523132       | Poste              | -                   |                       |
|                 |                      |                     |                    | •                   |                       |
| nendment to the | Attachments          |                     |                    |                     |                       |
| nance contract  | Name                 |                     |                    | ্রী                 |                       |
|                 | Maintenance contract | CSV                 |                    | <u> </u>            | Add                   |
|                 |                      | Attachments (eg cop | y of the contract, | )                   | ⊻iew                  |
|                 |                      |                     |                    |                     | Delete                |
|                 |                      |                     |                    |                     |                       |
|                 |                      |                     |                    |                     |                       |

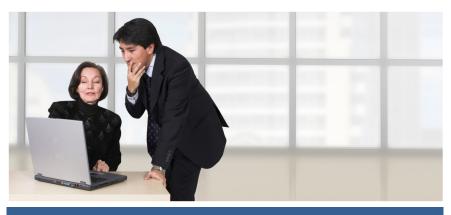

|                  | Loan contract informat  | ion                         |                                                                          |                                |
|------------------|-------------------------|-----------------------------|--------------------------------------------------------------------------|--------------------------------|
| Loans            | Ch                      | aracteristics               | Associated items                                                         |                                |
|                  | Company:                | Cerus Informatique          |                                                                          | ок 🥑                           |
| To assign an     | Contract Reference:     | CONT-PRET-01                |                                                                          | Cancel 🚫                       |
| item to a loan 🗕 | Contract type:          | Annual                      |                                                                          | Print 🚔                        |
| contract         | Start date:             | 07/08/2007 🔻                | Termination date: 29/05/2007 -                                           |                                |
|                  | Start time:             | 11 : 48 🜩                   | Termination date: 14:59                                                  |                                |
|                  | Periodicity:            | Monthly                     | Expiration: The 10th of the 💌 🛄                                          |                                |
|                  | Expiration alert:       | • Yes • No                  | Alert date: 29/04/2007 💌                                                 |                                |
|                  | Notice period (months): |                             | · · ·                                                                    |                                |
|                  | Comments:               | Loan agreement for computer | equipment.                                                               |                                |
|                  |                         |                             | •                                                                        |                                |
|                  | Cost:                   | 6 500,00 €                  |                                                                          |                                |
|                  | Recipient:              | SGTI                        | View details                                                             |                                |
|                  | Year                    | Amount                      | 1                                                                        |                                |
|                  | 2 005                   |                             | 72 871,23 € ▲                                                            |                                |
| To assign a new  | Loan                    | contract selection          | = 478 003,96 F                                                           |                                |
| loan contract    |                         | s Informatique CONT-PRET-01 | Contract type CStart date Termination da<br>Annual 07/08/2007 29/05/2007 | 24 Capcal                      |
|                  | Fiche d'un contrat de ( | s Informatique CONT-PRET-02 | Annual 13/01/2006 13/01/2007                                             |                                |
|                  |                         |                             | Adamatis Weber chart                                                     |                                |
|                  |                         |                             |                                                                          |                                |
|                  |                         |                             |                                                                          |                                |
|                  | 4                       |                             |                                                                          | Proe<br>Notice period (months) |
|                  | 2 reco                  | rds                         |                                                                          | Notice period (months)         |
|                  |                         |                             | Carus Informatique                                                       |                                |
|                  |                         |                             | Carus Erformationa                                                       |                                |

# TO ASSOCIATE A LOAN CONTRACT TO A PC OR ANY ITEM

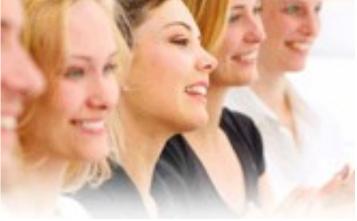

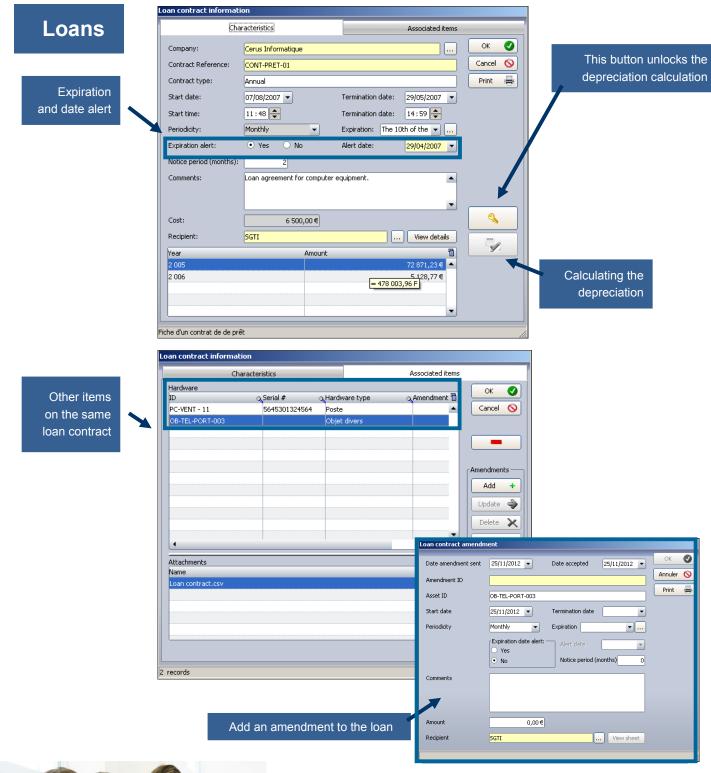

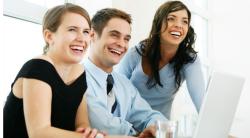

| Insurance                   |                                                                                                    |                           |
|-----------------------------|----------------------------------------------------------------------------------------------------|---------------------------|
|                             | Sheet of an insurance contract                                                                                                    |                           |
| Affect this item to         | Characteristics Details                                                                                                    | Associated elements       |
| one or several              | Company : Cerus Informatique                                                                                                    | Print                     |
| insurance<br>contracts      | Supplier: IBM FRANCE Vie                                                                                                    | w sheet <u>H</u> istory S |
| contracts                   | Contract ID : 120225                                                                                                    |                           |
|                             | Contract type: annual                                                                                                    | •                         |
|                             | Tacit renewal : • Yes O Non                                                                                                    |                           |
| ect contract                | Periodicity: Monthly   Deadline : The 10th of the                                                                                                    | he 💌                      |
| Link with another contract? | End contract alert :  • Yes  • Non Alert date :  10/12                                                                                                    | 2/2012 💌                  |
| •                           | Comments:                                                                                                    | ▲                         |
| Oui Non                     |                                                                                                    | -                         |
|                             | Year Total amount Budget line ID Tag Amount us                                                                                                    | sed 🚹                     |
|                             | 2013 5 720,55 € MAT-INFO Computers 130 833                                                                                                    | 3,88€ ▲                   |
|                             | 2014 279,45 € MAT-INFO Computers 130 833                                                                                                    | 3,88€                     |
|                             | Control of announced with the survives it 11/2/25     Control of deals     Control of deals     Control of de                                                                                                    |                           |
|                             | Calibratigne med Edimentation<br>Calibrations Commonstration<br>Commonstration Commonstration<br>Commonstration Commonstration<br>Commonstration Commonstration<br>Commonstration<br>C |                           |
|                             | Consult associated downet     Consult associated downet     C                                                                                                    |                           |

| Sheet of     | a subscription (                                                                               | contract                                                                                 |                                                                                                    |                                 |          |
|--------------|------------------------------------------------------------------------------------------------|------------------------------------------------------------------------------------------|----------------------------------------------------------------------------------------------------|---------------------------------|----------|
|              |                                                                                                |                                                                                          |                                                                                                    | Save 📓                          | ⊆lose    |
| C            | Iharacteristics                                                                                |                                                                                          | Details                                                                                                    | Associated                      | elements |
| Company :    | C.                                                                                             | erus Informatique                                                                        |                                                                                                    |                                 | Print    |
| Supplier:    | G                                                                                              | ATEWAY FRANCE                                                                            |                                                                                                    | View sheet                      | Histor   |
| Contract II  | ): ID                                                                                          | 124285                                                                                   |                                                                                                    |                                 |          |
| Contract ty  | /pe:                                                                                           |                                                                                          |                                                                                                    | •                               |          |
| Tacit renev  | val:                                                                                           | Yes 🔿 Non                                                                                |                                                                                                    |                                 |          |
| Periodicity: | M                                                                                              | onthly                                                                                   | ▼ Deadline :                                                                                               | The 10th of the 🔻 🛄             |          |
| End contra   | ctalert : 💽                                                                                    | Yes 🔿 Non                                                                                | Alert date :                                                                                               | 18/01/2013 🔻                    |          |
| Here         | Tabalanan i                                                                                    | Budeck last to                                                                           | <b>T</b>                                                                                                   | ▼<br>Amount used                |          |
| Year<br>2013 | Total amount<br>5 720,55€                                                                      | Budget line ID                                                                           | Tag<br>Computers                                                                                           | Amount used 1<br>130 833,88 € ▲ |          |
| 2013         | 5720,55€<br>279,45€                                                                            |                                                                                          | Computers                                                                                                  | 130 833,88€                     |          |
| •            | Contract deta<br>Contract deta<br>Contract Do<br>Contract type:<br>Total encourse<br>Supplier: | ID124285                                                                                 | Estenson type:     Denson start date:     Denson start date:     Periodicity:     Manifoly     Expiration: |                                 |          |
| eet of a sub | Internal ID<br>PC-40041 - 14                                                                   | Activited element<br>Querrent type Querrent<br>Poote<br>Poote<br>Poote<br>Poote<br>Poote | Tommerfy associated element<br>Internal ID Q. Denent type Q.Des                                            | scontrol on a, B                |          |
|              |                                                                                                |                                                                                          |                                                                                                    |                                 |          |

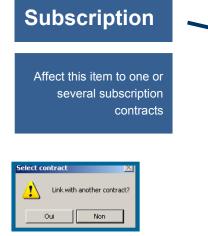

Insuran

# **PURCHASING SETTINGS**

### Purchase

Assign the purchasing information to this item

It could be too a leasing contract

| Purchase setting  | s              |             |                 |              |              |   |
|-------------------|----------------|-------------|-----------------|--------------|--------------|---|
| Characteristics F | Related assets | Attachments |                 |              |              |   |
| ID:               | AC - 29/06/0   | 7 b         |                 |              | OK<br>Cancel | 0 |
| Company:          | Cerus Inform   | atique      |                 |              |              | _ |
| Purchase order:   | BC-00100       |             | Amortization #: | IM-00100     |              |   |
| Invoice:          | FA-00100       |             | Delivery order: | BL-00100     |              |   |
| Price before tax  | :              | 49,00€      | Delivery date:  | 16/07/2007 💌 |              |   |
| Purchase date:    | 29/06/2007     | •           | Activation :    | 16/09/2007 💌 |              |   |
| Supplier:         | HEWLETT PA     | CKARD       |                 | View sheet   |              |   |
| 3 records         | 4              |             |                 |              |              | _ |
| records           |                |             |                 |              |              | _ |
|                   |                |             |                 |              |              | _ |

#### Purchase order

Invoice Price before tax Purchase date Supplier Amortization Delivery order Delivery date Activation

| Company name:  | HEWLETT PACKARD                    | ОК     | - |
|----------------|------------------------------------|--------|---|
| Address:       | PA du Bois Briard                  | Cancel | 4 |
| Postal code:   | 91040 City: EVRY CEDEX             |        |   |
| Country:       | France 💌                           |        |   |
| Email address: | hp@hp.fr                           |        |   |
| Web site:      | http://www.hp.fr                   |        |   |
| Phone #:       | 01 69 85 56 06 Fax: 01 69 85 60 60 |        |   |
| Contact:       | Dupond Rolland                     |        |   |
| Payment type:  | 90 jours fin de mois               |        |   |

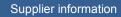

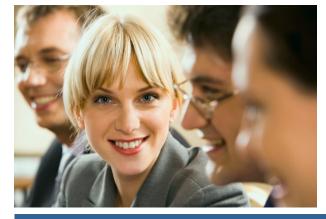

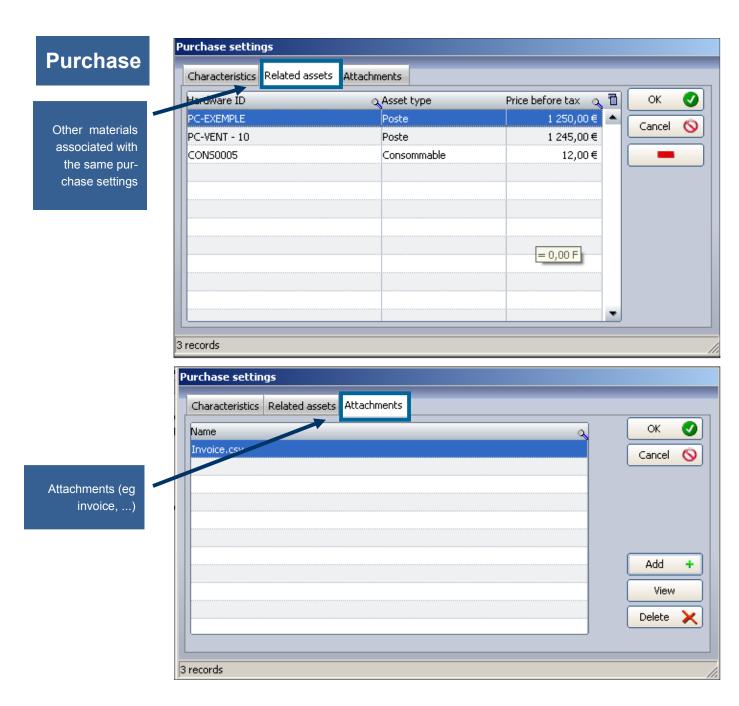

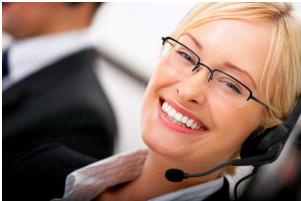

### Finance

#### Allows you to calculate the financing of any item

After attached purchasing parameters to the equipment you can calculate the financing by two depreciation methods (linear or degressive method)

Affectation to budget lines

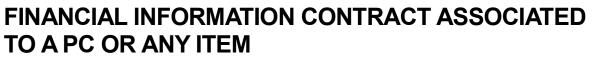

| ID:<br>Price befor |              | AC - 29/06/07 b | Date of purcha<br>49,00€      | 16/                    | 09/2007 🔻        | Cancel |
|--------------------|--------------|-----------------|-------------------------------|------------------------|------------------|--------|
| Depreciati         | on method :  | Linear          | <ul> <li>Number of</li> </ul> | years of depreciation: | 4                |        |
| Value at :         | [            | 25/11/2012 🔻    | Residual va                   | lue:                   | 0,00€            |        |
| Month Year         |              | Deprecial       | tion                          | Value                  | 1                |        |
| 09-2007            |              |                 | 0,29€                         |                        | 48,71 € 🔺        |        |
| 10-2007            |              |                 | 1,02€                         |                        | 47,69€           |        |
| 11-2007            |              |                 | 1,02€                         |                        | 46,67€           |        |
| 12-2007            |              |                 | 1,02€                         |                        | 45,65€           |        |
| 01-2008            |              |                 | 1,02€                         |                        | 44,63€           |        |
| 02-2008            |              |                 | 1,02€                         |                        | 43,61€           | 9      |
| 03-2008            |              |                 | 1,02€                         |                        | 42,59€           |        |
| 04-2008            |              |                 | 1,02€                         |                        | 41,56€           |        |
| 05-2008            |              |                 | 1,02€                         |                        | 40,54€ ◄         |        |
| /ear               | Yearly depr. | Budget line     | Tag                           | Amount used Nu         | umber of items 📋 |        |
| 2007               | 3,35€        | MAT-INFO        | Computers                     | 42 738,96€             | 38 🔺             |        |
| 2008               | 12,25€       | MAT-INFO        | Computers                     | 42 738,96€             | 38               |        |
| 2009               | 12,25€       | MAT-INFO        | Computers                     | 42 738,96€             | 38               |        |
| 2010               | 12,25€       | MAT-INFO        | Computers                     | 42 738,96€             | 38               |        |
| 2011               | 7,88€        | MAT-INFO        | Computers                     | 42 738,96€             | 38               |        |

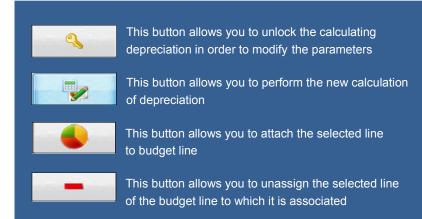

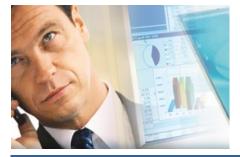

# Budget

# TO ASSOCIATE A BUDGET LINE TO A PC OR ANY ITEM

To assign an item to a budget line

Purchase information

| Purchase settin   | <u>qs</u>          |                           |            | ОК     | 0 |
|-------------------|--------------------|---------------------------|------------|--------|---|
| Company           | Cerus Informatique |                           |            | Cancel | 0 |
| Purchase order:   | BC-00100           | ID: PC-EX                 | EMPLE      |        |   |
| Invoice:          | FA-00100           | Date of purchase:         | 29/06/2007 |        |   |
| Delivery order:   | BL-00100           | Date of delivery:         | 16/07/2007 |        |   |
| Amortization #:   | IM-00100           | Activation date:          | 16/09/2007 |        |   |
| Price before tax: | 49,00€             | ]                         |            |        |   |
| Supplier:         | HEWLETT PACKARD    |                           | View sheet |        |   |
| Assign budget l   | ine                |                           |            |        |   |
| Budget line:      | MAT-INFO           |                           |            |        |   |
| Tag:              | Computers          |                           |            |        |   |
| Estimated cost:   | 298 000,00 € Nu    | umber of items planned:   | 280        |        |   |
| Amount used:      | 42 690,98 € Nu     | umber of purchased items: | 33         | -      |   |
|                   |                    |                           |            |        |   |
| Fiche d'un achat  |                    |                           |            |        | / |

| Company                 | ् <sup>a</sup> Budget reference | o <b>,</b> ≏Year o  | Expected amount | :् <sup>A</sup> Used amour | nt 🔍 🗂                   | OK         |   |
|-------------------------|---------------------------------|---------------------|-----------------|----------------------------|--------------------------|------------|---|
| Cerus Informatique      | Computer Hardware               | 2 008               | 348 000,00      | € 4                        | 4 190,38€ 🔺              | - Court    | _ |
| Cerus Informatique      | Car Rentals                     | 2 008               | 36 000,00       | €                          | 711,11€                  | Cancel     | ¢ |
| Cerus Informatique      | Mobile phones                   | 2 008               | 7 500,00        | €                          | 600,00€                  | New Budget |   |
| Cerus Informatique      | Office Equipment                | 2 008               | 6 500,00        | €                          | 2 550,00€                |            | - |
|                         |                                 |                     |                 |                            | -                        | New Line   |   |
|                         |                                 |                     |                 |                            | •                        |            |   |
|                         |                                 |                     |                 |                            |                          |            |   |
|                         | ्रTag                           | ر Amount Before Tax |                 |                            | Demand 🛅                 |            |   |
| Budget line<br>MAT-INFO | Computers                       | 298 000,00€         | 42 641,98€      | 255 358,02€                | Demand 🛅<br>Clémenceau 🔺 |            |   |
| MAT-INFO                |                                 |                     |                 |                            | Demand 🛅<br>Clémenceau 🔺 |            |   |
| MAT-INFO                | Computers                       | 298 000,00€         | 42 641,98€      | 255 358,02€                | Demand 🛅<br>Clémenceau 🔺 |            |   |
| MAT-INFO                | Computers                       | 298 000,00€         | 42 641,98€      | 255 358,02€                | Demand 🛅<br>Clémenceau 🔺 |            |   |
| MAT-INFO                | Computers                       | 298 000,00€         | 42 641,98€      | 255 358,02€                | Demand 🛅<br>Clémenceau 🔺 |            |   |
|                         | Computers                       | 298 000,00€         | 42 641,98€      | 255 358,02€                | Demand 🛅<br>Clémenceau 🔺 |            |   |

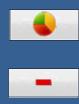

This button allows you to assign the purchase parameter to a budget line

This button allows you to unassign the purchase parameter to budget line to which it is attached

|                  | Ticket                                                                                                    |                                     |
|------------------|----------------------------------------------------------------------------------------------------|-------------------------------------|
| Complete an      | Notification: 25/11/2012  at 09:49 Created by:                                                                                                    | MDMIN Landpark Ticket ID: Cancel    |
| application for  | Caller                                                                                                    | Technician Print                    |
| a ticket         | Caller View sheet                                                                                                    | ID External View sheet Export       |
|                  | Name: BARAL                                                                                                    | Name: ADMIN Landpark                |
|                  | First name: Fabien                                                                                                    | □ Intervention □                    |
|                  | Phore: 02 47 85 86 39                                                                                                    | Scheduled on: 25/11/2012 V at 09:49 |
|                  | Email: f.baral@cerus.net                                                                                                    | Hardware ID: PC-EXEMPLE26           |
|                  |                                                                                                    |                                     |
|                  | roblem Solutions Report History                                                                                                    |                                     |
|                  |                                                                                                    | Priority                            |
|                  | Search:                                                                                                    | I Jour O Heure O Minute             |
|                  | Environment                                                                                                    | Duration Keywords                   |
|                  |                                                                                                    | 00:30:00 Network phone              |
|                  | 🛛 📄 🖶 Power grid                                                                                                    | Problem:                            |
|                  | 📄 🖉 🚊 UPS                                                                                                    | Network phone                       |
|                  | 🔰 🖉 🚊 Network                                                                                                    | Problem description:                |
|                  | 🛛 🔅 😐 Network devices                                                                                                    |                                     |
|                  | 🗊 🔚 Operating System                                                                                                    | Network phone                       |
|                  | Difference Contraction of the contraction of the co |                                     |
|                  | Employed     Peripherals     Finiters                                                                                                    | Caller                              |
|                  | termenters<br>termenters                                                                                                    |                                     |
|                  |                                                                                                    | Caller View sheet                   |
|                  |                                                                                                    |                                     |
|                  |                                                                                                    | Newsy DADAL                         |
|                  |                                                                                                    | Name: BARAL                         |
|                  | 2                                                                                                    |                                     |
|                  |                                                                                                    | First name: Fabien                  |
|                  | •                                                                                                    |                                     |
|                  |                                                                                                    | Phone : 02 47 85 86 39              |
|                  |                                                                                                    | Phone . 02 47 03 00 39              |
| Dudafaul         |                                                                                                    |                                     |
| Caller By defaul | t this is the user name associated with                                                                                                    | Email: f.baral@cerus.net            |

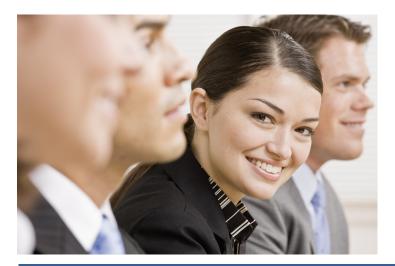

names

# Service

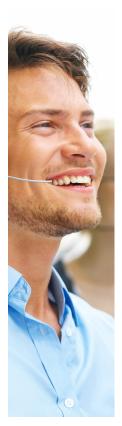

| Ticket details                            |                                        |                                                      |      |  |  |
|-------------------------------------------|----------------------------------------|------------------------------------------------------|------|--|--|
| Ticket                                    |                                        | Save                                                 |      |  |  |
| Notification:                             | 25/11/2012 • at 09:49 Created by: ADM  | DMIN Landpark Ticket ID: Cancel                      | 0    |  |  |
| Caller —                                  |                                        | Technician Print                                     | 4    |  |  |
|                                           | Caller View sheet                      | ID External View sheet Expo                          |      |  |  |
| Name:                                     | BARAL                                  | Name: ADMIN Landpark                                 |      |  |  |
| First name:                               | Fabien                                 | Intervention                                         |      |  |  |
| Phone :                                   | 02 47 85 86 39                         | Scheduled on: 25/11/2012 - at 09:49                  |      |  |  |
| Email:                                    | f.baral@cerus.net                      | Hardware ID PC-EXEMPLE26                             |      |  |  |
|                                           |                                        | Location:                                            |      |  |  |
| Problem                                   | Solutions Report History               |                                                      |      |  |  |
| Search:                                   |                                        | viority  - 1 Jour 0 Heure 0 Minute                   |      |  |  |
| Er 📙 Er                                   | Duration Keywords                      |                                                      |      |  |  |
|                                           | Photocopier     D0:30:00 Network phone |                                                      |      |  |  |
|                                           | Problem:<br>UPS LANDPARK               |                                                      |      |  |  |
|                                           | etwork<br>etwork devices               | Problem description:                                 |      |  |  |
|                                           | perating System                        | Network phone                                        |      |  |  |
|                                           | thers<br>eripherals                    |                                                      | 2011 |  |  |
| 🖉 🗄 들 Pr                                  | inters                                 | Sales Team                                           |      |  |  |
|                                           | canners<br>ervers                      | ← P Technical Team     ⊕                             |      |  |  |
|                                           | n inon                                 | Skip the affected equipment on mainte 🗄 🕥 MY COMPANY |      |  |  |
|                                           |                                        |                                                      |      |  |  |
|                                           |                                        |                                                      | Г    |  |  |
|                                           |                                        |                                                      |      |  |  |
| Technician: by default this is the person |                                        |                                                      |      |  |  |
| who is log                                | gged in Landpark Manager               |                                                      |      |  |  |
|                                           |                                        | □ Intervention                                       |      |  |  |
| ID                                        | You can change the                     | 5 5 4 4 4 4 4 5 5 7 1 1 20 1 2 - 4 1 00 4 0          |      |  |  |
|                                           | technician by clicking on i            | it Scheduled on: 25/11/2012  at 09:49                |      |  |  |
| Externa                                   | If the ticket is affected to           | Hardware ID: PC-EXEMPLE26                            |      |  |  |
|                                           | a supplier                             | Location: LANDPARK \ Tours \ A\ Management Tea       | am 🏠 |  |  |
|                                           |                                        |                                                      |      |  |  |

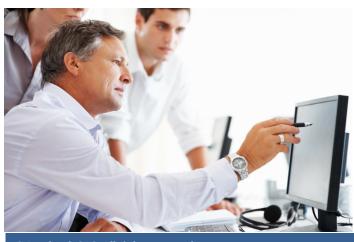

# Service

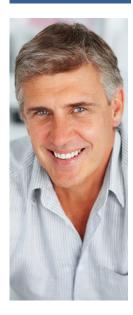

| cket                                              |                                     | <u>S</u> ave |
|---------------------------------------------------|-------------------------------------|--------------|
| Notification: 25/11/2012  at 09:49 Created by: Af | DMIN Landpark Ticket ID:            | Cancel       |
| iller                                             | Technician                          | Print        |
| Caller View sheet                                 | ID External View sheet              | Export       |
| Name: BARAL                                       | Name: ADMIN Landpark                |              |
| First name: Fabien                                | Intervention                        |              |
| Phone : 02 47 85 86 39                            | Scheduled on: 25/11/2012 🔻 at 09:49 |              |
| Email: f.baral@cerus.net                          | Hardware ID: PC-EXEMPLE26           |              |
|                                                   | Location:                           |              |
| Problem Solutions Report History                  |                                     |              |
| earch:                                            |                                     | Q            |

#### Managing ticket operation takes place in two phases:

Phase 1 - When opening a ticket, select a problem and see solutions to this problem

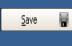

Close

Then clicking "Save" you validate the demand and N° ticket will be automatically assigned to this demand. You can print and export this ticket

S Phase 2 - Enter the report and close the ticket.

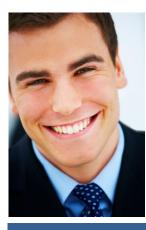

© Landpark SAS. All rights reserved

Service

Search by keyword on the problems and solutions treeview

The solutions tab allows you to view the solution or solutions associated to the problem

It displays the list of problems present in the knowledge database and the details of the selected problem

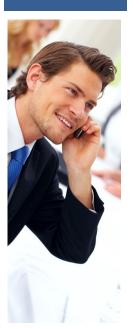

| ● Net<br>● Ope<br>● Oth<br>● Prin<br>■ Sca<br>● | ipherals<br>nters<br>anners<br>Delete<br>Installation<br>Malfunction              |                                   |
|-------------------------------------------------|-----------------------------------------------------------------------------------|-----------------------------------|
| - E - 🛄                                         | Moving<br>Setting                                                                 |                                   |
| <u>±</u>                                        | Substitution                                                                      |                                   |
| Problem                                         | Solutions Report History Cette solution a été affectée à cette intervention. 0 au | utres solutions sont disponibles. |
| Title                                           | Setting                                                                           | Attachment(s)                     |
| Keywords                                        | Setting                                                                           | Name 🔍 🍚                          |
| Solution                                        | Solution of the problem                                                           |                                   |

| Problem Solutions Report History                 |  |      |      |               |      |      |      |      |  |  |  |
|--------------------------------------------------|--|------|------|---------------|------|------|------|------|--|--|--|
| Scheduled task: 25/11/2012 - at 10:24 Closed on: |  |      |      | at            |      |      |      |      |  |  |  |
| Expected lead time: 00:15:0 Lead time: 01:00     |  |      |      | November 2012 |      |      |      |      |  |  |  |
| Action:                                          |  | Mon. | Tue. | Wed.          | Thu. | Fri. | Sat. | Sun. |  |  |  |
| this is my report                                |  |      |      |               | 01   | 02   | 03   | 04   |  |  |  |
|                                                  |  | 05   | 06   | 07            | 08   | 09   | 10   | 11   |  |  |  |
|                                                  |  | 12   | 13   | 14            | 15   | 16   | 17   | 18   |  |  |  |
|                                                  |  | 19   | 20   | 21            | 22   | 23   | 24   | 25   |  |  |  |
|                                                  |  | 26   | 27   | 28            | 29   | 30   |      |      |  |  |  |
|                                                  |  | l    |      | _             | _    |      |      |      |  |  |  |
|                                                  |  | Тоб  | ay   |               | 25   |      |      |      |  |  |  |
|                                                  |  |      |      |               |      |      | -    |      |  |  |  |
|                                                  |  |      |      |               |      |      | _    |      |  |  |  |

The report tab allows you to enter the report and all information related to the ticket

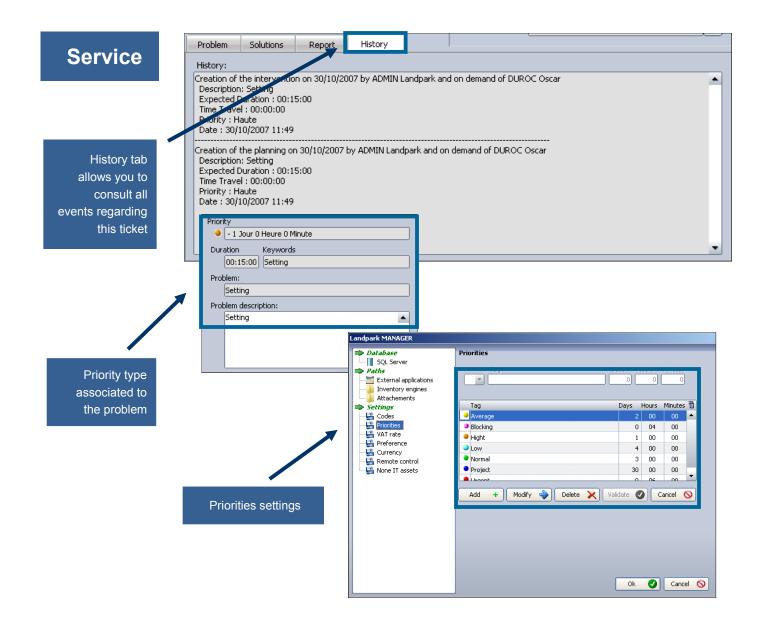

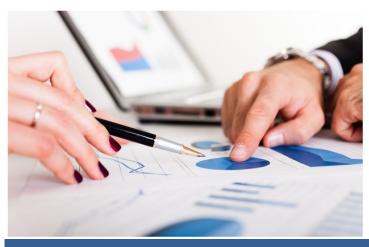